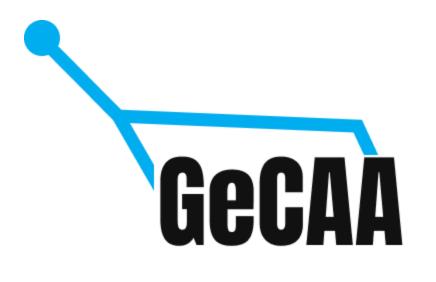

# Third circular of 1<sup>st</sup> GeCAA 2020

Dear members of IOAA, colleagues, friends

This is the third circular of the 1<sup>st</sup> GeCAA (Global e-Competition in Astronomy & Astrophysics), the online auxiliary competition which was proposed by the IOAA to provide students to compete in 2020 on an international stage.

### Important dates

- 25.09 start of individual competition
- 27.09 end of individual competition
- 28.09 start of team competition
- 14.10 end of team competition
- 23.10 results, end of competition podcast

### Mock competition

We are wrapping up final changes to the competition environment and thus minor changes in the appearance might be expected.

We provide compatibility test results in the competition website: <u>https://gecaa.ee/competition/</u>

Probably the most prominent issue we are having is that it is currently to have multiple logins from one IP address. In case we are not able to limit it to one connection then during the

competition rounds all user sessions where single user has multiple running sessions will be declared void and respective competition round will not be graded.

Between now and 16.09 the test competition will be open.

Test competition can be accessed using the **link**: competition.gecaa.ee/compete/ebKfWkpyc

Please use any random name for the country, school and grade field. They are legacy parts of the environment which have yet to be modified.

Only name, and e-mail address are required fields for the test competition.

During the test competition no whitelisting or blacklisting of user is used so it can be solved at any given time. We encourage the students to try to submit various types of alphanumeric answers, so that in case there are any issues we can resolve them prior to the actual competition. If you encounter any issues not listed in the compatibility tests section, please write to us and we try to resolve or find an alternative for you.

Students and team leaders who want to participate can register themselves using the signup menu found in the upper right part of the screen. Students who participated in the Estonian national olympiad round do not need to generate a new username and can use the same credentials they used in the (viktoriinid.ee) environment.

Please generate usernames using the same e-mails that were used for registrations. Students and teams who have yet to register will be added next week and they all will get 1 single password per country.

### Translations

By default all questions will be provided in english and local translations will be provided to countries who request them.

In case multiple countries need the same language translations and all do not insist on making their dialect specific translations we'll contact the teams to designate a translator.

To add the necessary languages please fill out this form: <a href="https://forms.gle/kMTMtaxuAE81M1wG8">https://forms.gle/kMTMtaxuAE81M1wG8</a>

We'll also open the mock competition for translations test so that all translators get the hands-on experience of the system. We kindly ask countries with non latin, cirillic

## alphabets to do the translations to understand the system and so that we'll see if everything works.

### Marking environment tests

Since we rely on international assistance in grading the problems we'll provide a marking and grading test with instructions next week.

## Calculus and calculators

During the individual rounds no knowledge of calculus is expected to solve any problems for full marks. Obviously it might help in some cases.

There are no limitations on calculators for individual rounds.

## Country solving times

We'll provide an exact timetable for every country next week at a specific time their students have to solve individual rounds.

We'll use rather strict limitations on starting times and the starting time window is no longer than 15 minutes, meaning in case the students starts his/hers competition later than 15 minutes, he/she might not be able to access the competiton.

In rare cases this might have valid reasons, we'll provide a support e-mail through which the national team leader can have permissions for individual new starting times.

## Video tutorials

Video tutorials will be added to the competition webpage on how to use any feature of the solution.